## Officejet 4500 User Guide

When somebody should go to the ebook stores, search launch by shop, shelf by shelf, it is in point of fact problematic. This is why we allow the books compilations in this website. It will very ease you to look guide Officejet 4500 User Guide as you such as.

By searching the title, publisher, or authors of guide you in reality want, you can discover them rapidly. In the house, workplace, or perhaps in your method can be all best place within net connections. If you ambition to download and install the Officejet 4500 User Guide, it is certainly easy then, since currently we extend the link to purchase and make bargains to download and install Officejet 4500 User Guide thus simple!

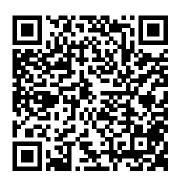

Wood & Wood Products Lloyd's Register Working with Specialized Language: a practical guide to using corpora introduces the principles of using corpora when studying specialized language. The resources and techniques used to investigate general language cannot be easily adopted for specialized investigations. This book is designed for users of language for special purposes (LSP). Providing guidelines and practical advice, it enables LSP users to design, build and exploit corpus resources that meet their specialized language needs. Highly practical and accessible, the book includes exercises, a glossary and an appendix describing relevant resources and corpusanalysis software. Working with Specialized Language is ideal for translators, technical writers and subject specialists who are interested in exploring the potential of a corpus-based approach to teaching and learning LSP.

Lloyd 's Register OneOcean 's Guide to Port Entry 1991-1992 Nations A-L Gamer Guides First published in 1971, these Guides provide invaluable information on thousands of commercial most of your new Windows 8 device—without ports and terminals across the globe. They are compiled and published annually by LR OneOcean, whose years of global maritime

experience allows them to provide expert and innovative solutions that enhance efficiency, sustainability, and overall industry success. The Guides cover a significant geographical breadth, and the most recent volume includes information on over 12,500 ports, harbours and terminals worldwide. These are fully indexed and contain detailed port plans and mooring diagrams. Windows 7: The Definitive Guide "O'Reilly Media, Inc."

Four young orphans, born around the village of Ur, find a Crystal of Light after an earthquake in a cave nearby. The Crystal, after infusing them with its power, implores them to go forth and restore the balance of light and dark. Not knowing the magnitude of their task but nonetheless realising its importance, the group set out to stop the World's destruction. Our guide covers the Nintendo remake and the recent release on Steam, iOS and Android. Inside you will find: - A full walkthrough of all the main story events. - All side quests, including the new dungeons in the remake. -Information on monsters and items. Working with Specialized Language McGraw Hill Professional

Windows 8 Absolute Beginner's Guide Make the becoming a technical expert! This book is the fastest way to take control of Windows 8, and use it to create, connect, and discover... simplify and organize your whole life... learn more, play more, do more, live across the globe. They are compiled

better! Even if you 've never used Windows 8 before, and published annually by LR this book will show you how to do what you want, one incredibly clear and easy step at a time. Windows maritime experience allows them to 8 has never, ever been this simple! Who knew how simple Windows 8 could be? This is the easiest, most practical beginner's guide to navigating Windows 8—whether from a desktop, notebook, or tablet... simple, reliable instructions for doing everything you really want to do! Here 's a small sample of what you ' Il learn: • Discover Windows 8 ' s whole new approach to running a computer • Run Windows 8 the way that 's easiest for you: mouse, touch, or keyboard • Find and use the old Windows Desktop along with all your favorite Windows XP and 7 programs • Get online with Internet Explorer® 10 and master its new tools and shortcuts • Set up your home network, printer, and other devices • Master quick, easy new ways to use Facebook, Twitter, and LinkedIn® • Safeguard your personal information and keep it private • Enjoy all your digital photos, videos, movies, and music • Connect with anyone through email, messaging, and video chat • Discover and play new Windows 8 games, and use Windows to control your Xbox 360 • Manage even the most gigantic collections of data and media • Automatically back up your information to external drives, DVDs, or Microsoft SkyDrive® • Fix problems, protect yourself from viruses, and keep Windows 8 working reliably Paul Sanna is the author of almost two dozen computer books on topics such as Microsoft Windows, Internet Explorer, and Windows security. He has extensive experience working with and explaining pre-release versions of Windows. He currently advises his clients on software decisions, both for the desktop and for large business projects.

HP DeskJet 660C User's Guide Routledge

Covers all of the features and enhancements in complete detail, along with specifics for configuring them. American Car Spotter's Guide, 1940-1965 Que Publishing First published in 1971, these Guides provide invaluable

information on thousands of commercial ports and terminals OneOcean, whose years of global provide expert and innovative solutions that enhance efficiency, sustainability, and overall industry success. The Guides cover a significant geographical breadth, and the most recent volume includes information on over 12,500 ports, harbours and terminals worldwide. These are fully indexed and contain detailed port plans and mooring diagrams. Windows 7 McGraw Hill Professional First published in 1971, these Guides provide invaluable information on thousands of commercial ports and terminals across the globe. They are compiled and published annually by LR OneOcean, whose years of global maritime experience allows them to provide expert and innovative solutions that enhance efficiency, sustainability, and overall industry success. The Guides cover a significant geographical breadth, and the most recent volume includes information on over 12,500 ports, harbours and terminals worldwide. These are fully indexed and contain detailed port plans and mooring diagrams. The Illustrated Guide to the Royal Navy and Foreign Navies

"O'Reilly Media, Inc." Explains how to use QuickBooks to set-up and manage bookkeeping pictures and videos, make systems, track invoices, pay bills, manage payroll, generate reports, and determine job costs. Air Force Manual Lloyd's Register This book provides everything you need to manage and maintain Windows 7. You'll learn all of the features and enhancements in complete detail, along with specifics for configuring the operating system to put you in full control. Bestselling author and Windows expert William Stanek doesn't just show you the steps you need to follow, he also tells you how features work, why they work, and how you can customize them to meet your needs. Learn how to squeeze every bit of power out of Windows 7 to take full advantage of its features and programs. Set up, customize, and tune Windows 7-Optimize its appearance and performance, install and manage software, customize your hardware, and install printers, scanners, and faxes Manage your files and data-Search your computer more efficiently, secure your data, share and collaborate, and get the most out of optional programs such as Windows Live Mail Master your digital media-Create media libraries, manage digital

DVDs, and create movies Get connected and start networking-Set up a home or small-office network, conquer Internet Explorer, and master on-the-go networking Protect your computer-Keep your family safe while on the Internet, navigate the computer security maze, and configure Windows 7's protection features Manage and support Windows 7 systems-Configure user accounts, disks and drives, troubleshoot and handle routine maintenance, and resolve advanced support and recovery issues Learn advanced tips & techniques-Manage the Windows boot environment, explore Group Policy, and much more Lloyd's Register OneOcean's Guide to Port Entry 1993-94 Albania-Jordan PHI Learning Pvt. Ltd.

DescriptionThis guide is built to improve your business management to an upward slidethe HP Color LaserJet Pro MFP meets and maintains up with how you actually work, collaborate, and get things done, with fast print, scan, copy, and fax capabilities, best-in-class security, and automated workflows, the multifunctions color laser printer guide is built to let you channel your time on growing your business and staying ahead of the competition. Optimal productivity with an intuitive color touchscreen control

panel, and stay connected with end exercises enable the easy mobile printing options in students to recapture the the guide. This guide for this discussed and drill them is wireless color laser printer is theory. Finally, the worke also designed with the examples with solutions ar environment in mind; the printer useful to readers in saves over 18% energy over prior comprehending the problems products without declining discussed. The book would productivity, and help save prove to be a useful ready printer paper right out of the reference for the first-le box with the default paper postgraduate student. savings mode feature. Hp Color LaserJet Pro User Guide Lloyd's Register

Register Primarily intended for the undergraduate students of mechanical engineering, civil engineering, chemical engineering and other branches of applied science, this book presents a comprehensive coverage of the basic laws of fluid mechanics. The text also discusses the solutions of fluid-flow problems that are modelled by differential equations. Emphasis is placed on formulating and solving typical problems of engineering practice. The text introduces the principle of fluid mechanics in a well organized manner, beginning with the simple and proceeding to the complex. The aim of laboratory manual at the end of chapters is to teach the students, how to conduct experiments in fluid mechanics. It provides the stepwise details of experiments which include objective, theory of the experiment, apparatus used in the experiment, procedure, observations, and graphs to be plotted. Chapter-

end exercises enable the students to recapture the topics discussed and drill them in the theory. Finally, the worked-out examples with solutions are discussed. The book would also prove to be a useful ready reference for the first-level postgraduate student. Hp Color LaserJet Pro User Guide Lloyd's Register First published in 1971, these Guides provide invaluable information on thousands of commercial ports and terminals across the globe. They are compiled and published annually by LR OneOcean, whose years of global maritime experience allows them to provide expert and innovative solutions that enhance efficiency, sustainability, and overall industry success. The Guides cover a significant geographical breadth, and the most recent volume includes information on over 12,500 ports, harbours and terminals worldwide. These are fully indexed and contain detailed port plans and mooring diagrams.

## American Motorist

Master the #1 bestselling financial software Set up and maintain a complete, efficient small business financial management system with ease! QuickBooks 2013: The Guide is filled with best practices for handling essential business tasks and customizing QuickBooks for the way you work. Written by an Advanced Certified QuickBooks geographical breadth, and the ProAdvisor with years of experience most recent volume includes supporting and training QuickBooks information on over 12,500 users, this practical resource ports, harbours and terminals shows you, step by step, how to use worldwide. These are fully the software to control your indexed and contain detailed businesses finances, process invoices, track inventory, and port plans and mooring manage payroll. Get the most from diagrams. the software and run your small Boating business smoothly and effectively using the proven techniques and Windows 8 Absolute Beginner's time-saving tips inside this Guide authoritative guide to QuickBooks 2013. Customize QuickBooks for your business Enter transactions quickly The Horseless Age and accurately Manage accounts payable and receivable Monitor and Fluid Mechanics with manage inventory Integrate with Laboratory Manual online banking services Track employee hours and manage payroll HP LaserJet IIIP Printer User's Reconcile bank accounts Manage Manual budgets and project cash flow Prepare for tax time Share and secure your QuickBooks data Produce Guide to Swiss Hydraulic and analyze business reports Make Developments sound business decisions with confidence Lloyd's Register OneOcean's Guide to Port Entry 1993-94 Kenva-Zaire First published in 1971, these Guides provide invaluable information on thousands of commercial ports and terminals across the globe. They are compiled and published annually by LR OneOcean, whose years of global maritime experience allows them to provide expert and innovative solutions that enhance efficiency, sustainability, and overall industry success. The Guides cover a significant